## **Canyon Creek, SEP Conference Scheduler Guide**

September, 2013

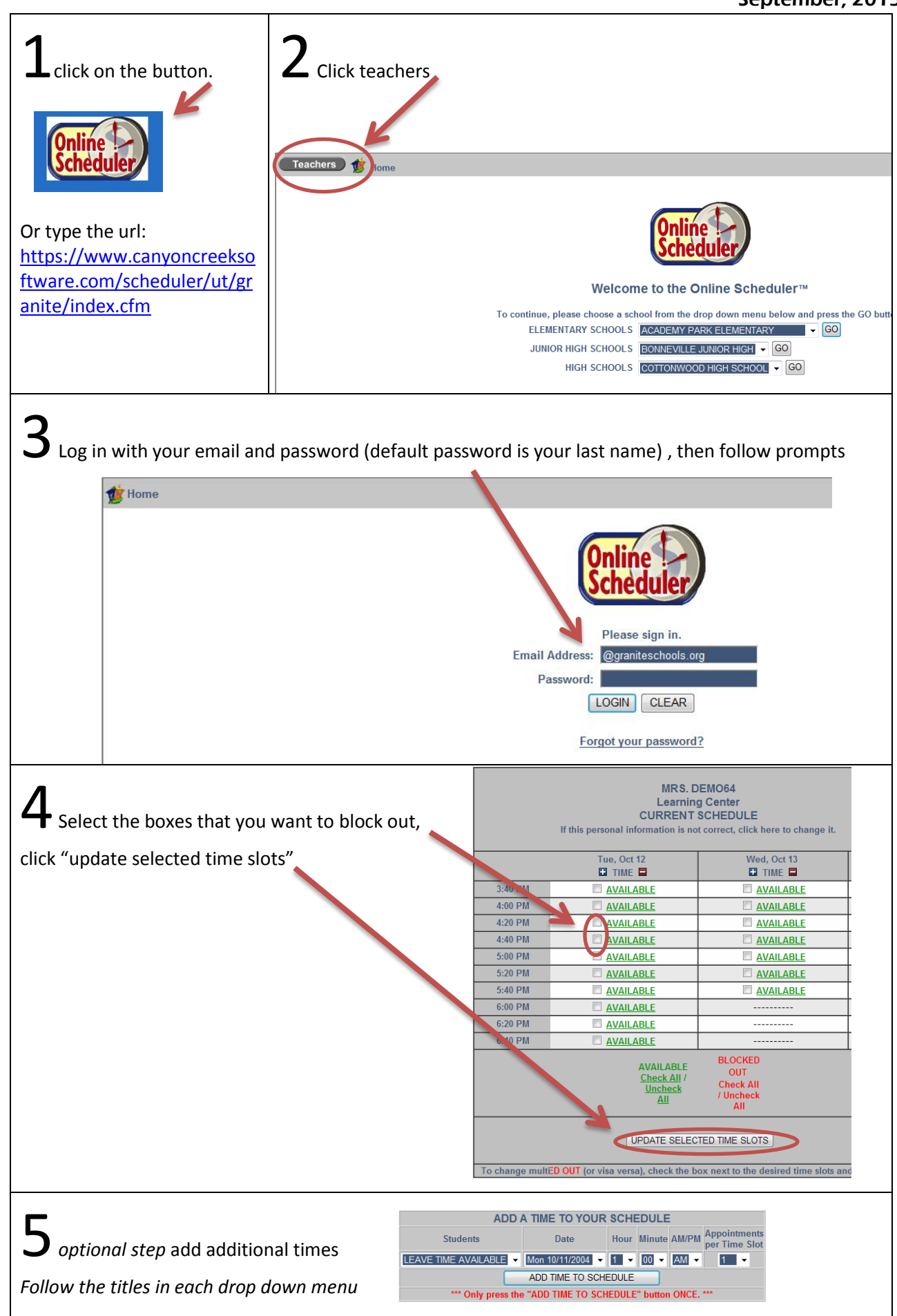

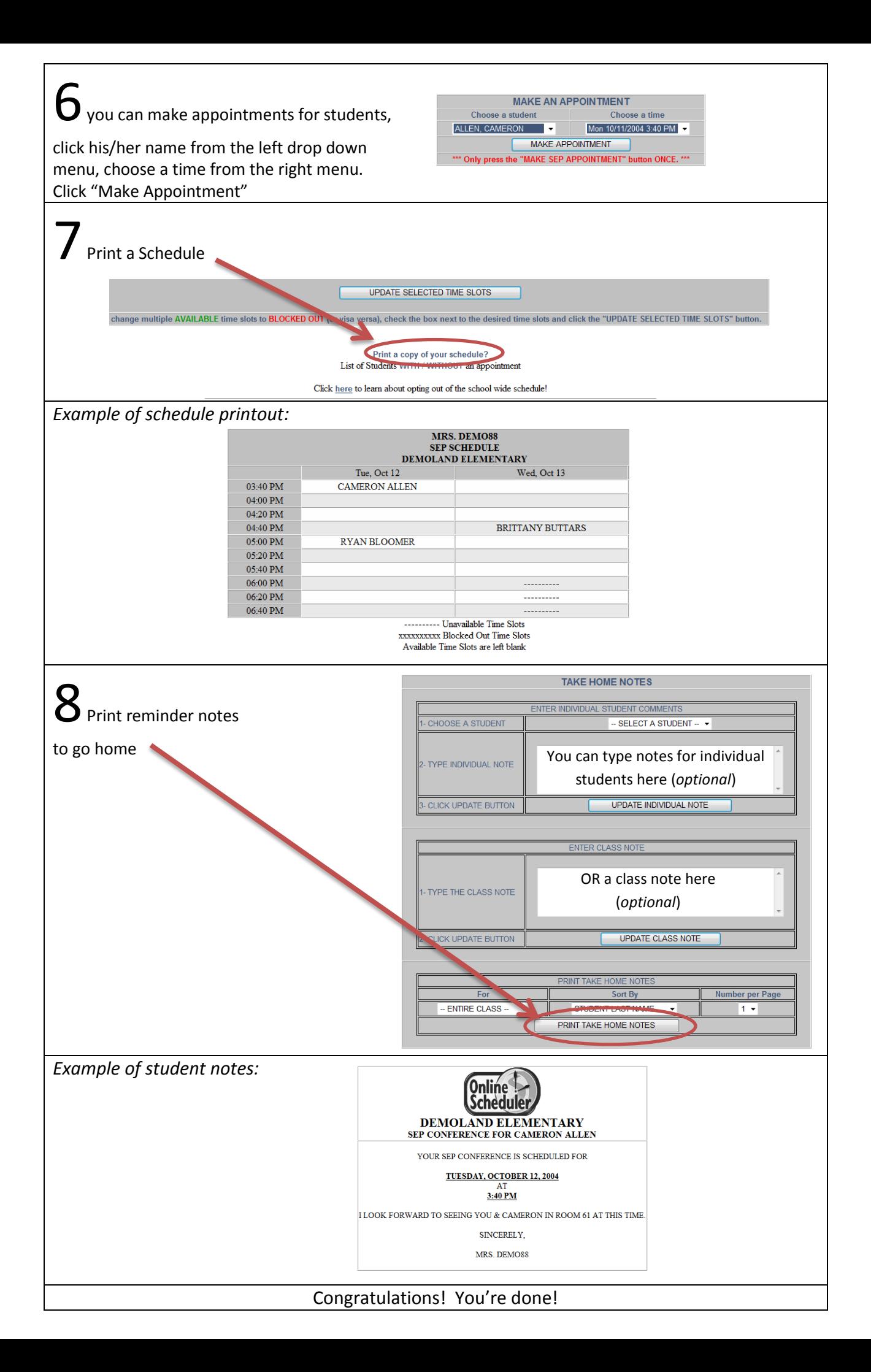